# A DSL FOR MODEL MUTATION AND ITS APPLICATIONS TO DIFFERENT DOMAINS

### **Pablo Gómez-Abajo**

*Modelling&Software Engineering Research Group http://miso.es Universidad Autónoma de Madrid (Spain)*

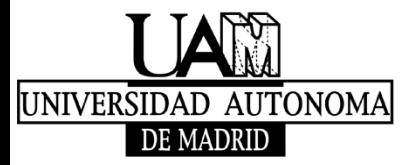

**Doctoral Symposium - MODELS'2016 Saint-Malo (France)**

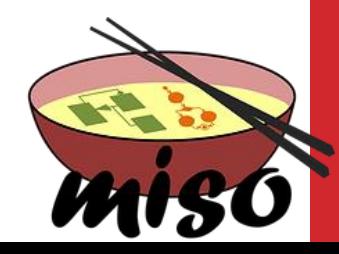

# WHAT IS A MODEL MUTATION?

**A model mutation is a variation of a seed model by the application of one or more mutation operators.**

0

 $0 \t 1$ 

**Seed model**

### **Model mutation has many applications:**

- Model transformation testing
- Model-based software testing
- Software product lines testing
- Automated generation of exercises
- Search-based engineering

 $\bullet$  ...

**Seed model**

... if  $(a == true)$  then ...

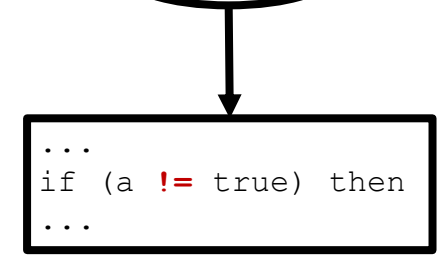

**Wodel**

**Mutant model**

**Mutant models**

0

 $0 \t 1 \t 0$ 

1

 $1$   $1$ 

### PROBLEM

#### **The existing frameworks for model mutation are:**

- Specific for a language (e.g., logic formulae)
- or a domain (e.g., testing)
- Mutation operators are usually manually encoded

#### **There is a lack of proposals facilitating:**

- The definition of mutator operators
- Applicable to arbitrary languages and applications

### **These would facilitate the creation of domain-specific mutation frameworks**

# PROPOSED SOLUTION

**We propose Wodel, a DSL to facilitate the specification and creation of model mutations in a meta-model independent way, with:**

**4**

- High-level primitives (creation, deletion, modification, etc.)
- Different selection strategies (specifically, randomly, etc.)
- Independence of target language and domain
- Compiled to Java code
- Extensible through post-processors
- Mutation registry
- Blocks of mutations
- Support for OCL constraints inside Wodel code
- Execution policies

…

### TOOL ARCHITECTURE

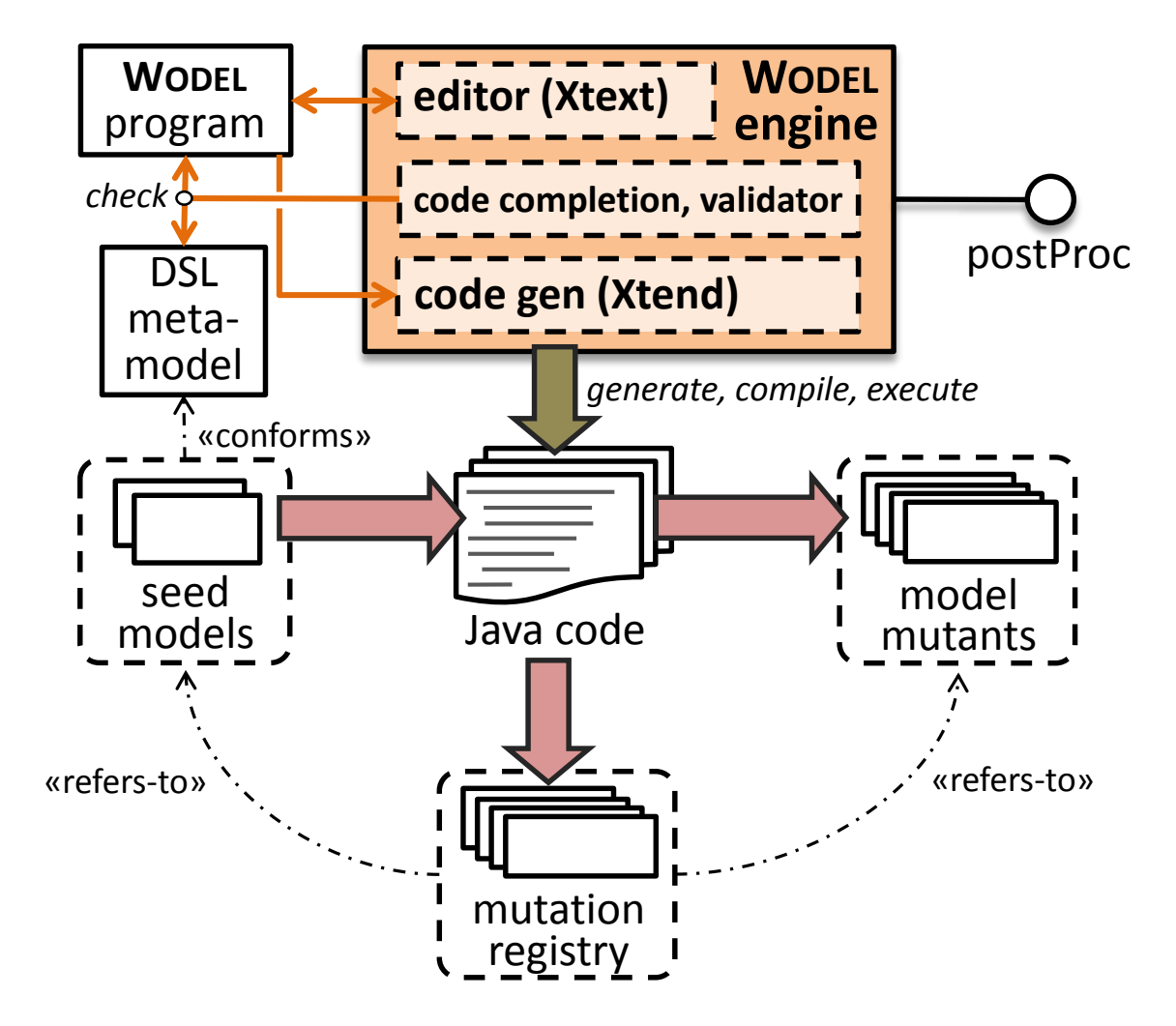

## WODEL FEATURES

### **Support for cardinalities**

• Apply mutations *n* times, or a number between *min* and *max*

### **Composite mutations**

• Execute a set of mutations in one step

### **Correct/Incorrect mutant generation**

• Mutants may satisfy seed meta-model, or not

### **Duplicate mutant identification**

• Not only syntactically, but also semantically

### **Mutation primitives**

• Creation, deletion, edge redirection, cloning, etc.

### **Model element selection strategies**

• Random selection, property-based selection

### **Execution policies**

• Parallel, sequential, distributed

### **Libraries of reusable mutations for particular domains <sup>6</sup>**

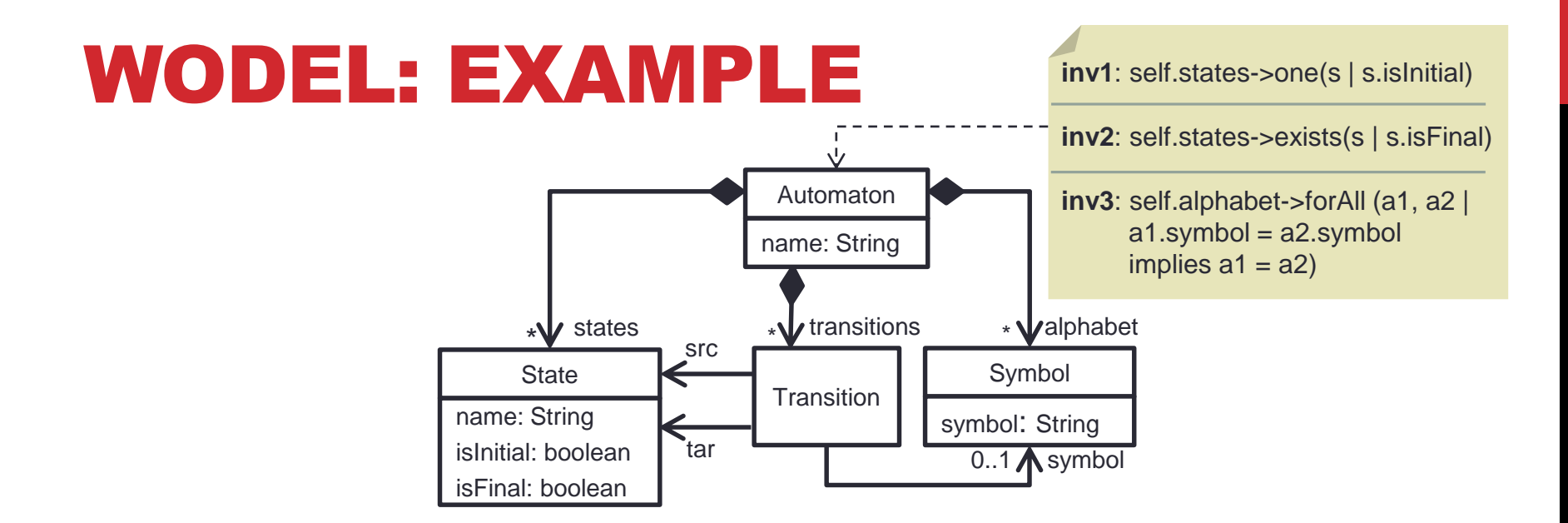

```
generate 3 mutants in "out/" from "evenBinary.fa"
metamodel "http://fa.com"
```

```
with commands {
  s0 = modify one State where {isFinal = true} with {reverse(isFinal)}
  s1 = create State with {isFinal = true}
  t0 = create Transition with {src = s0, tar = s1, symbol = one Symbol}
}
```
# APPLIED MUTATIONS REGISTRY

**Optional, it is activated through the preferences page**

**References to seed models and mutant models**

**Optionally, the framework can reduce the registry (irrelevant mutations)**

### **Repeatability**

• It will be posible to repeat the mutation process

#### **Verbalize applied mutations forward and backward**

• Text options in the automated generation of exercises

# BLOCKS AND OCL CONSTRAINTS

#### **Wodel supports mutation blocks:**

- Mutants generation by stages
- A block can take as seed models the mutants generated in previous blocks
- Folders hierarchy for mutants identification
- Duplicated mutants control with directive repeat=no

#### **OCL Constraints in Wodel Code:**

• Applied over the generated mutants, although they are not in the domain meta-model

# EXPECTED CONTRIBUTIONS

**DSL Wodel will ease the creation of applications based on mutations by providing support for their:**

- Definition
- Execution
- Traceability

#### **We will develop these three post-processing extensions:**

- **Wodel-Edu:** Automated generation of exercises
- **Wodel-Unit:** Mutation-based software testing
- **Wodel-SB:** Search-and model-based software engineering

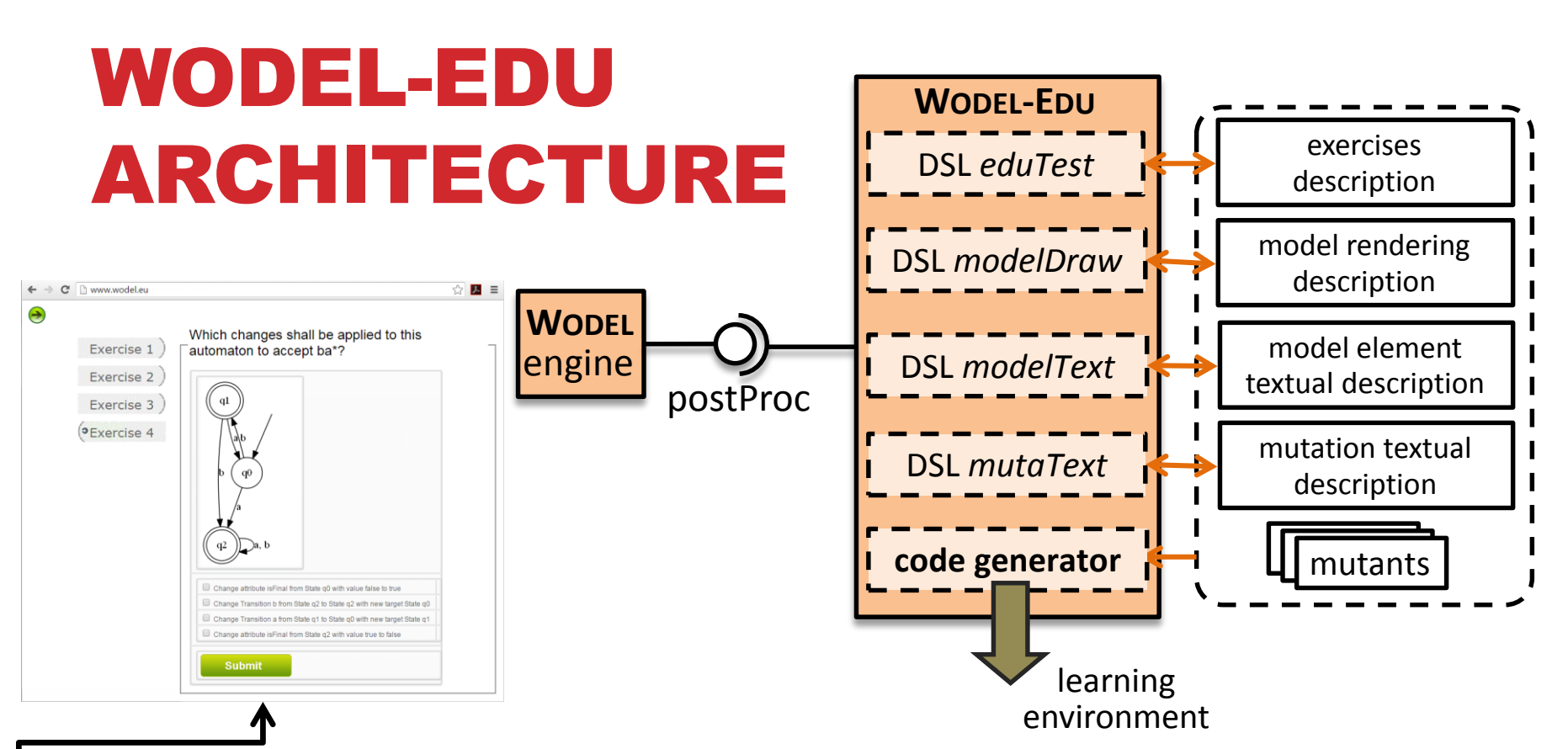

**Wodel-Edu is a post-processing extension to Wodel for the automated generation of exercises**

**Wodel-Edu generates a web application** 

**[\(http://www.wodel.eu\)](http://www.wodel.eu/) with three kinds of test exercises:**

- Alternative response
- Multiple diagram choice
- Multiple emendation choice

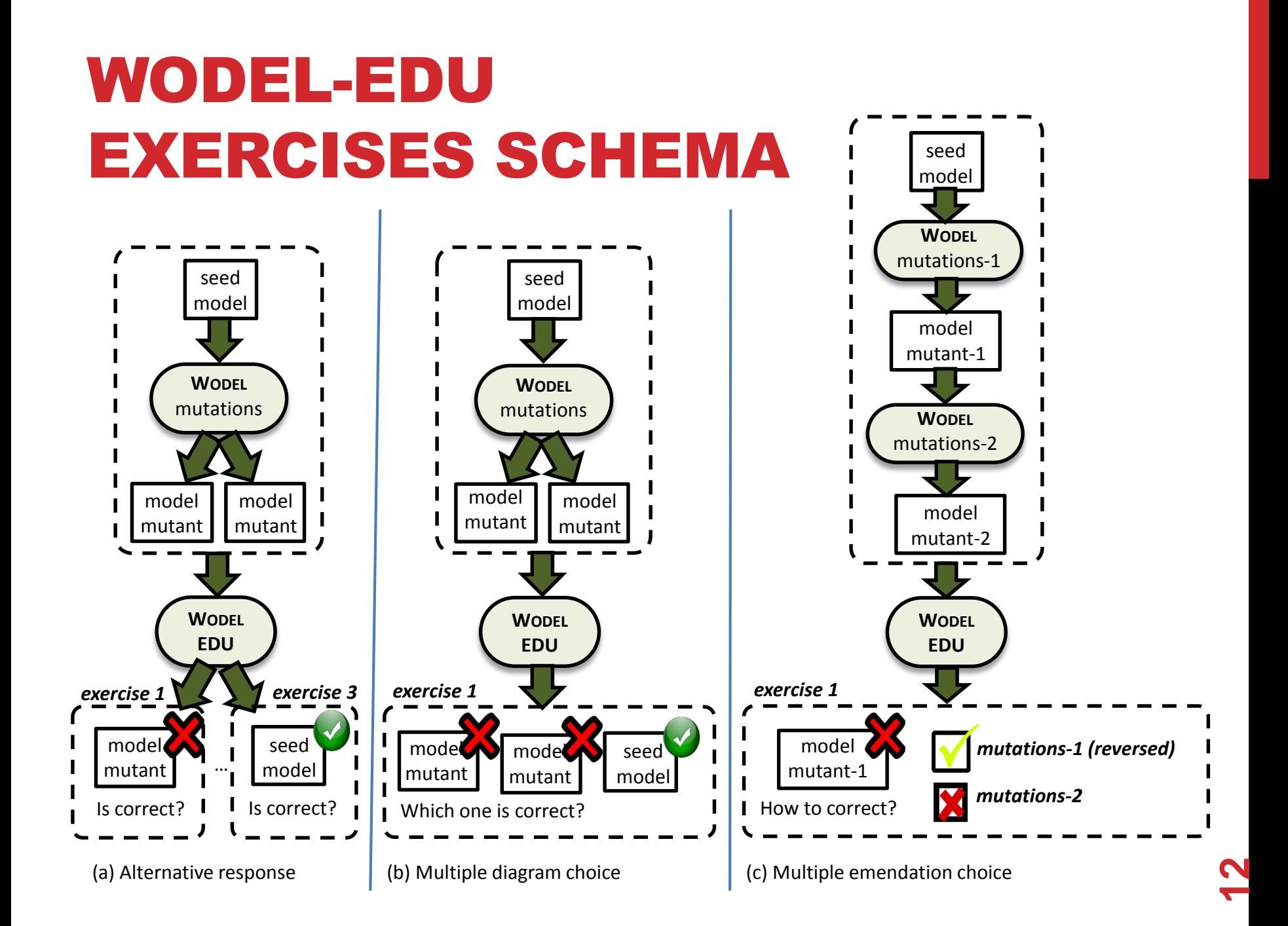

# EVALUATION AND VALIDATION

- **Evaluate the expressivity of Wodel coding in it the interesting mutations for different domains devised by us and found in the literature**
- **Test the Wodel-Edu generated exercises in real university courses (Automata Theory, Electronic Circuits, etc.)**
- **Use the software testing verification framework with real software projects, with the collaboration of the industry**
- **Use the approach to test ATL model transformations, complementing the previous work of our group**
- **Test the search-based engineering environment with the collaboration of some experts in this area within our department [\(http://aida.ii.uam.es/](http://aida.ii.uam.es/))**

# CURRENT STATUS

#### **Wodel status**

- 7 types of mutation primitives
- 4 selection strategies
- Composite mutations
- Registry extension
- Conditional expressions for specific selection
- Blocks declaration

#### **Wodel-Edu status**

• Three kinds of test exercises: alternative response, multiple diagram choice, and multiple emendation choice

## PHD. TIMELINE

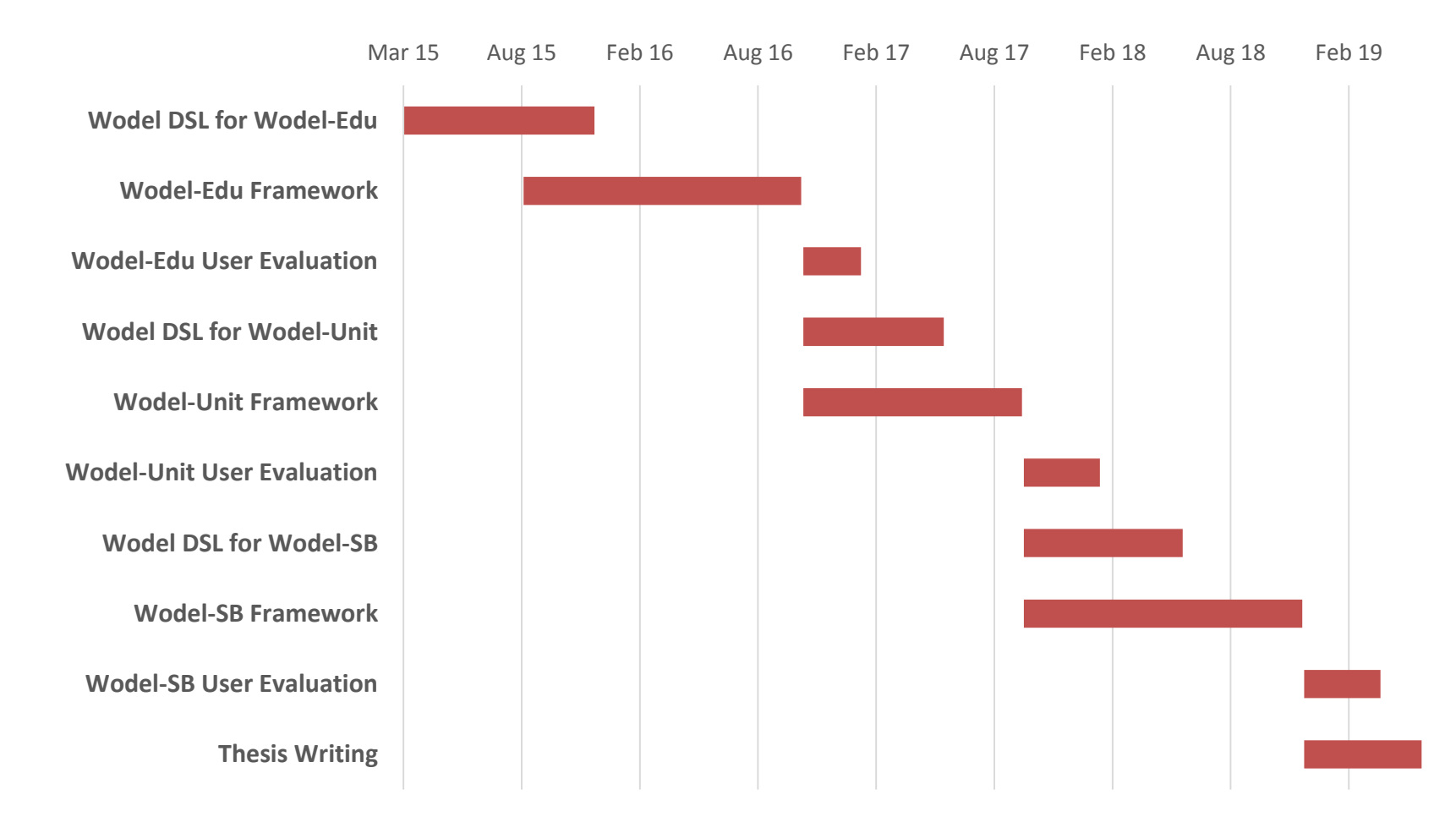

**15**

**You are invited to download the source code of this project on GitHub:**

**<http://gomezabajo.github.io/Wodel/>**

**A short video demo of Wodel+Wodel-Edu:**

**<https://youtu.be/T9n3T0jGvzg>**

**Thank you!!**

**[Pablo.GomezA@uam.es](mailto:Pablo.GomezA@uam.es)**